# BGP Protocol & Configuration

AfNOG

#### Border Gateway Protocol (BGP4)

- Case Study 1, Exercise 1: Single upstream
- Part 6: BGP Protocol Basics
- Part 7: BGP Protocol more detail
- Case Study 2, Exercise 2: Local peer
- Part 8: Routing Policy and Filtering
- Exercise 3: Filtering on AS-path
- Exercise 4: Filtering on prefix-list
- Part 9: More detail than you want
- Exercise 5: Interior BGP
- Part 10: BGP and Network Design

## BGP Case Study 1 and Exercise 1

# Small ISP with one upstream provider

Case Study 1: Small ISP with one upstream provider

- Local network
- May have multiple POPs
- Line to Internet
  - International line providing transit connectivity
  - Very, very expensive

# Case Study 1: Small ISP with one upstream provider

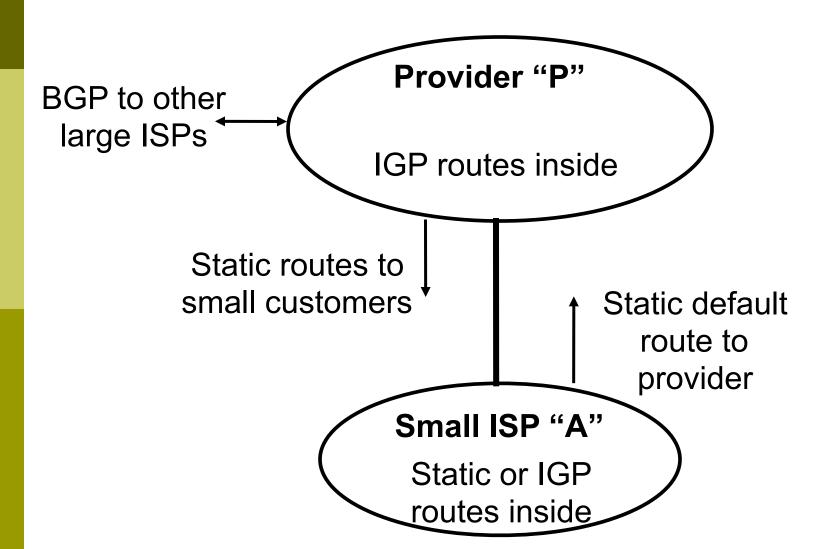

#### Case Study 1: Routing Protocols

- Static routes or IGP inside small ISP "A"
- Static default route from small ISP "A" to upstream provider "P"
- IGP inside upstream provider "P"
- The two IGPs do not know about each other
- BGP between upstream provider "P" and outside world

#### Case Study 1: BGP is not needed

- No need for BGP between small ISP "A" and upstream provider "P"
- The outside world does not need to care about the link between provider "P" and customer "A"
- Hiding that information from the outside world helps with scaling

We will do an exercise using BGP even though it is not needed Exercise 1: Upstream provider with small customers

- This is not a realistic exercise
- In reality, a single-homed network would not use BGP.
- Exercise 2 will be more realistic.

## Exercise 1: BGP configuration

- Refer to "BGP cheat sheet"
- Connect cable to upstream provider
- "router bgp" for your AS number
- BGP "network" statement for your network
- BGP "neighbor" for upstream provider (IP address 196.200.220.xx, remote AS 100)
  - (Your workshop instructor will provide point to point link addresses)
- Do the same for IPv6

Exercise 1: Transit through upstream provider

- Instructors configure AS 100 to send you all routes to other classroom ASes, and a default route
  - You can send traffic through AS 100 to more distant destinations
  - In other words, AS 100 provides "transit" service to you

### Exercise 1: What you should see

You should see routes to all other classroom networks

Try:

- "show ip route" to see IPv4 routing table
- "show ipv6 route" to see IPv6 routing table
- "show ip bgp" to see IPv4 BGP table
- "show bgp ipv6" to see IPv6 BGP table
- Look at the "next hop" and "AS path"
- Try some pings and traceroutes.

# Exercise 1: Did BGP "network" statement work?

- BGP "network" statement has no effect unless route exists in IGP (or static route)
- You might need to add a static route to make it work
  - IPv4: ip route x.x.x.x m.m.m.m Nullo 250
  - IPv6: ipv6 route x:x::/60 Null0 250
- 250 is the administrative distance (cisco, not standardised)
  - Smaller is "most important"
  - Default for a static route is 1
  - 255 is "least important"

## BGP Part 6

BGP Protocol Basics Terminology General Operation Interior/Exterior BGP

#### **BGP** Protocol Basics

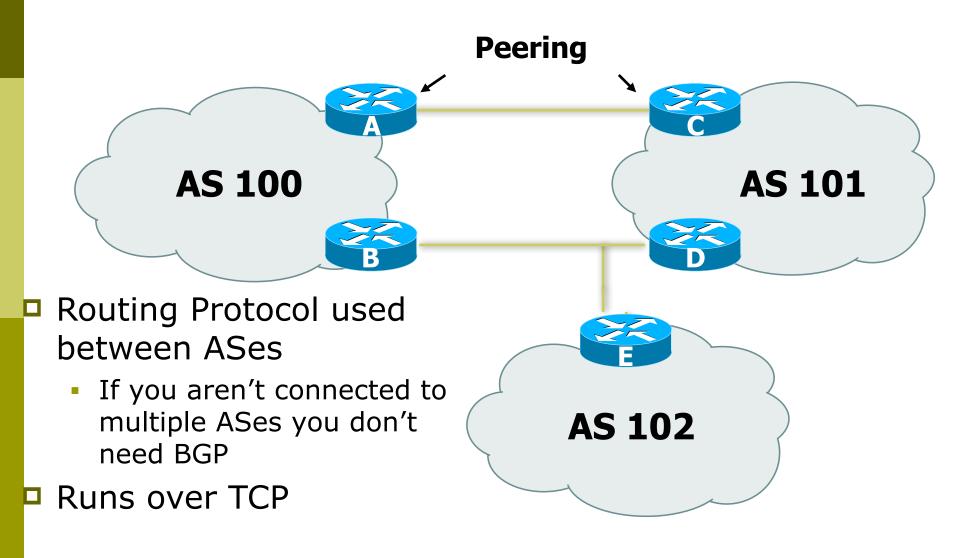

#### **BGP** Protocol Basics

#### Uses Incremental updates

- sends one copy of the RIB at the beginning, then sends changes as they happen
- Path Vector protocol
  - keeps track of the AS path of routing information
- Many options for policy enforcement

#### Terminology

- Neighbour
  - Configured BGP peer
- NLRI/Prefix
  - NLRI network layer reachability information
  - Reachability information for an IP address & mask
- Router-ID
  - 32 bit integer to uniquely identify router
  - Comes from Loopback or Highest IP address configured on the router
- Route/Path
  - NLRI advertised by a neighbour

#### Terminology

- Transit carrying network traffic across a network, usually for a fee
- Peering exchanging routing information and traffic
  - your customers and your peers' customers network information only.
  - not your peers' peers; not your peers' providers.
- Peering also has another meaning:
  - BGP neighbour, whether or not transit is provided
- Default where to send traffic when there is no explicit route in the routing table

#### BGP Basics ...

- Each AS originates a set of NLRI (routing announcements)
- NLRI is exchanged between BGP peers
- Can have multiple paths for a given prefix
- BGP picks the best path and installs in the IP forwarding table
- Policies applied (through attributes) influences BGP path selection

## Interior BGP vs. Exterior BGP

#### Interior BGP (iBGP)

- Between routers in the same AS
- Often between routers that are far apart
- Should be a full mesh: every iBGP router talks to all other iBGP routers in the same AS

#### Exterior BGP (eBGP)

- Between routers in different ASes
- Almost always between directly-connected routers (ethernet, serial line, etc.)

#### **BGP** Peers

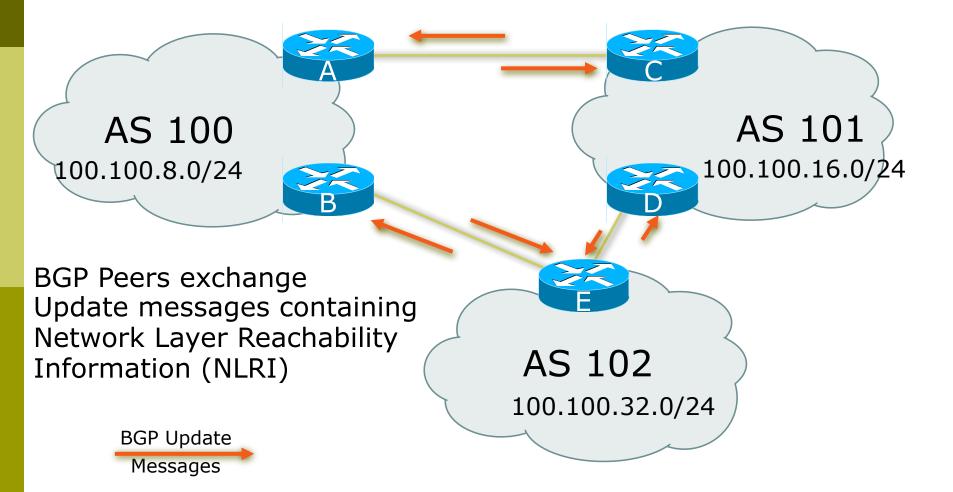

#### BGP Peers – External (eBGP)

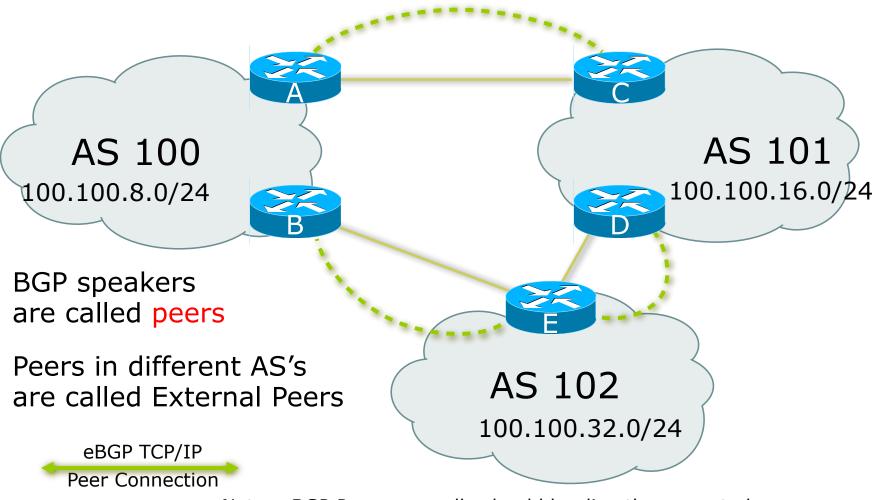

Note: eBGP Peers normally should be directly connected.

#### BGP Peers – Internal (iBGP)

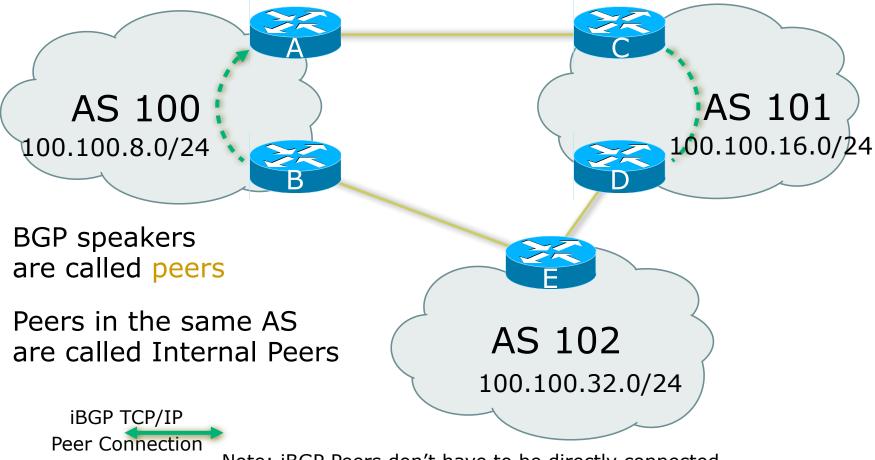

Note: iBGP Peers don't have to be directly connected.

#### BGP peering sessions are established using the BGP "neighbor" command

eBGP is configured when AS numbers are different

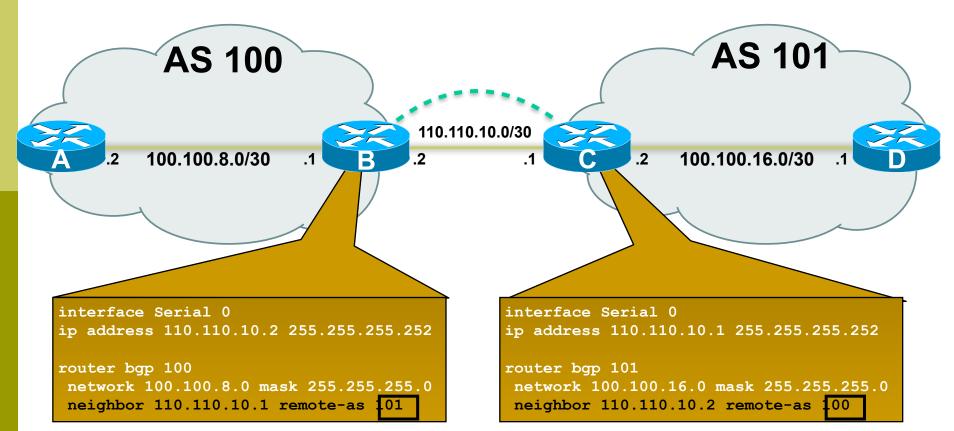

#### BGP peering sessions are established using the BGP "neighbor" command

iBGP is configured when AS numbers are the same

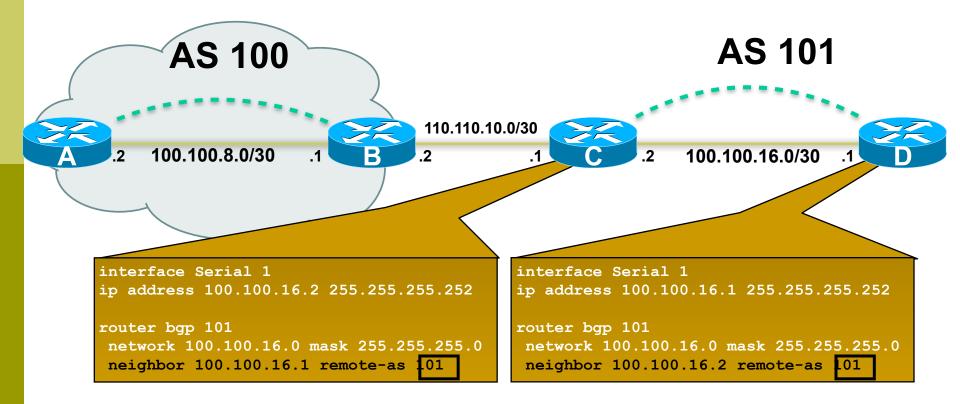

## Configuring iBGP peers: Full mesh

Each iBGP speaker must peer with every other iBGP speaker in the AS

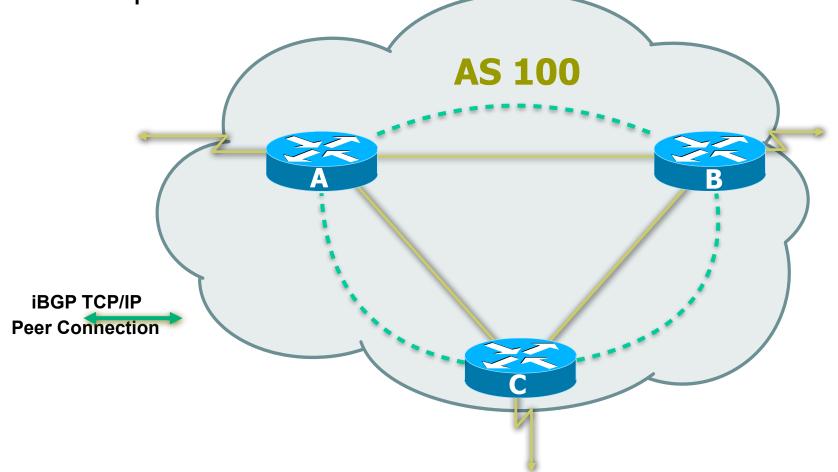

### Configuring iBGP peers: Full mesh

- Each iBGP speaker must peer with every other iBGP speaker in the AS
- This can be a pain if there are many routers, but there are ways to deal with it (route reflectors)

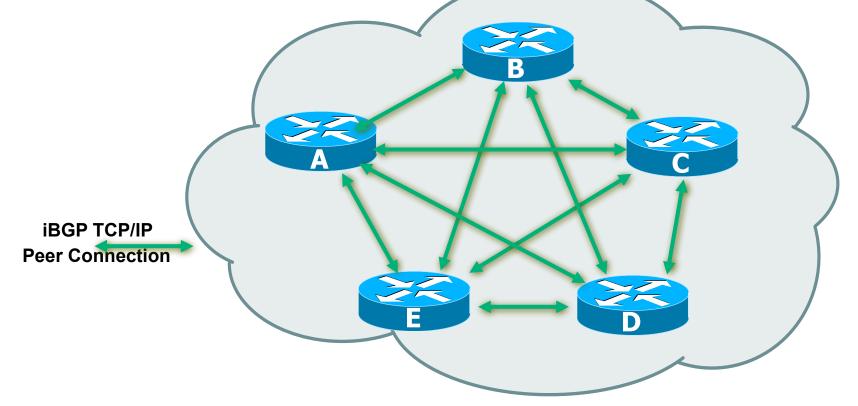

## Configuring iBGP peers: Loopback interface

Loopback interfaces are normally used as the iBGP peer connection end-points

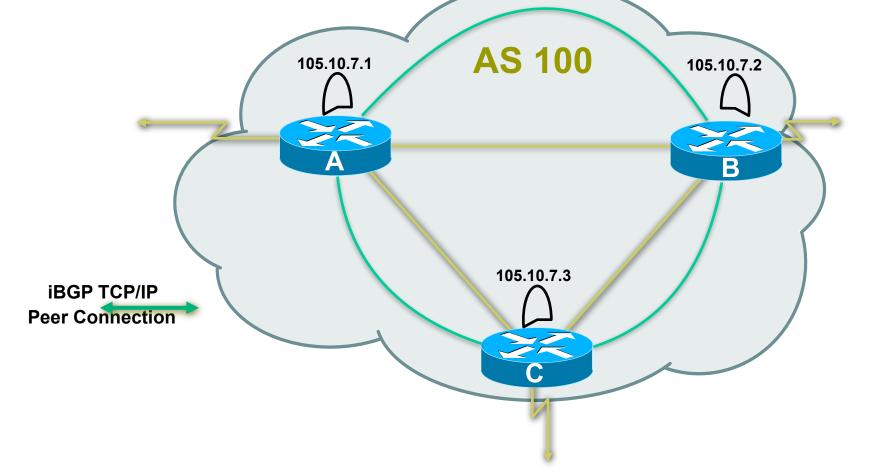

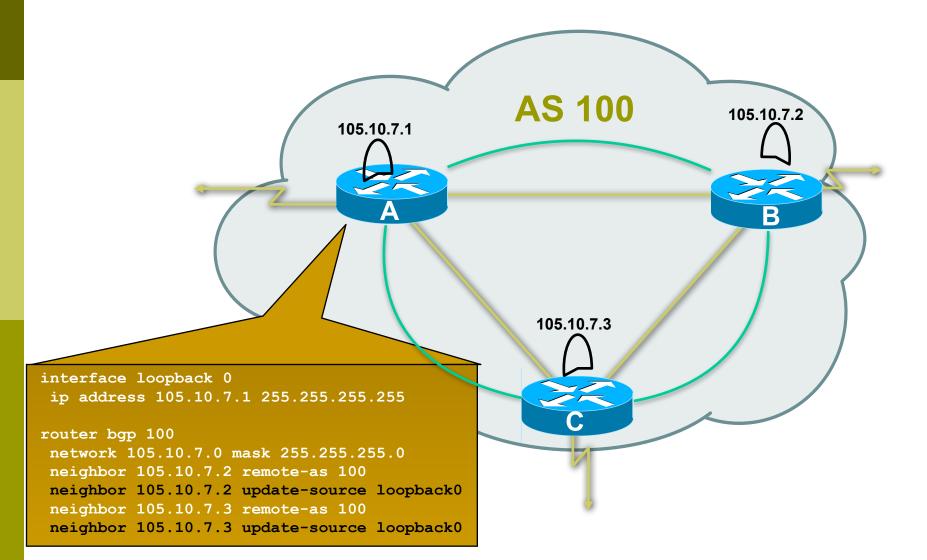

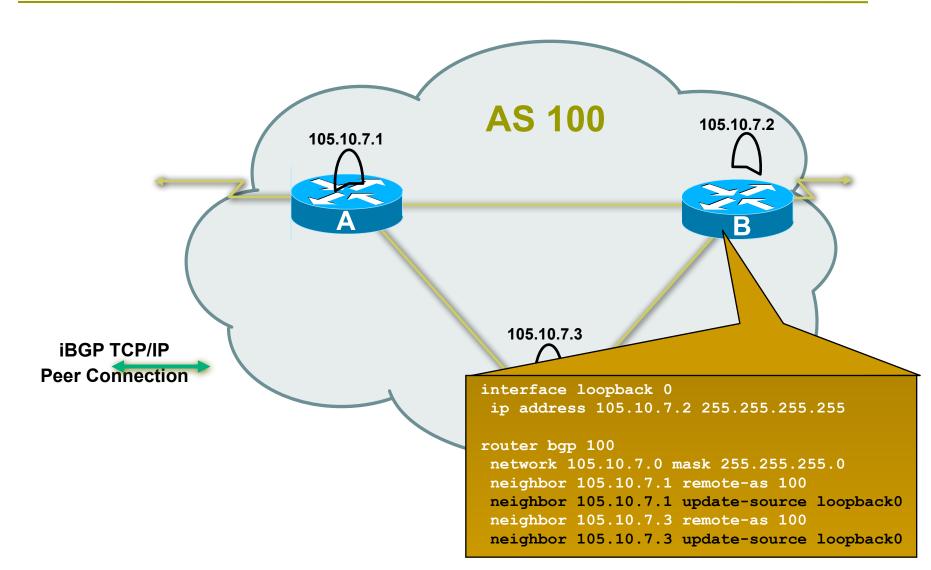

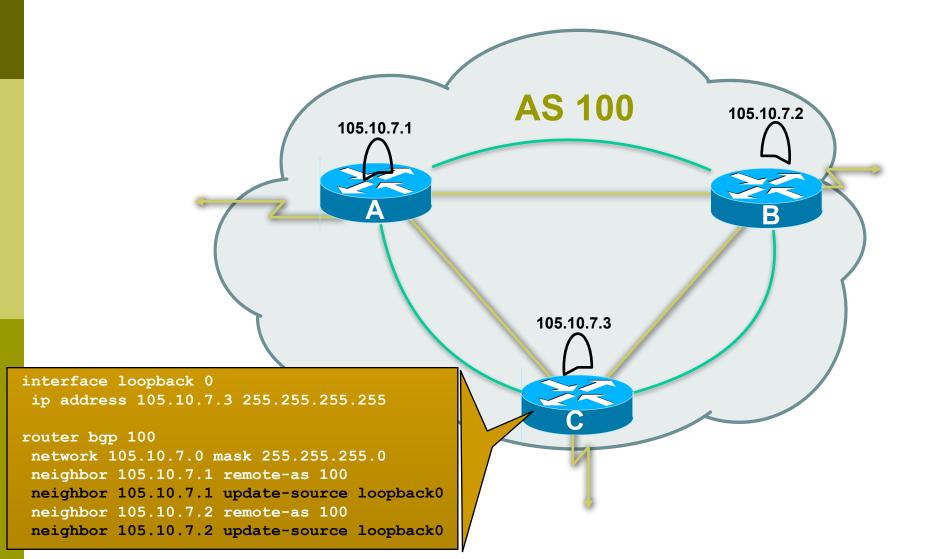

## BGP Part 7

#### BGP Protocol – A little more detail

#### BGP Updates — NLRI

- Network Layer Reachability Information
- Used to advertise feasible routes
- Composed of:
  - Network Prefix
  - Mask Length
  - Attributes of the path between you and the destination

### BGP Updates — Attributes

- Used to convey information associated with NLRI
  - AS path
  - Next hop
  - Local preference
  - Multi-Exit Discriminator (MED)
  - Community
  - Origin
  - Aggregator

#### AS-Path Attribute

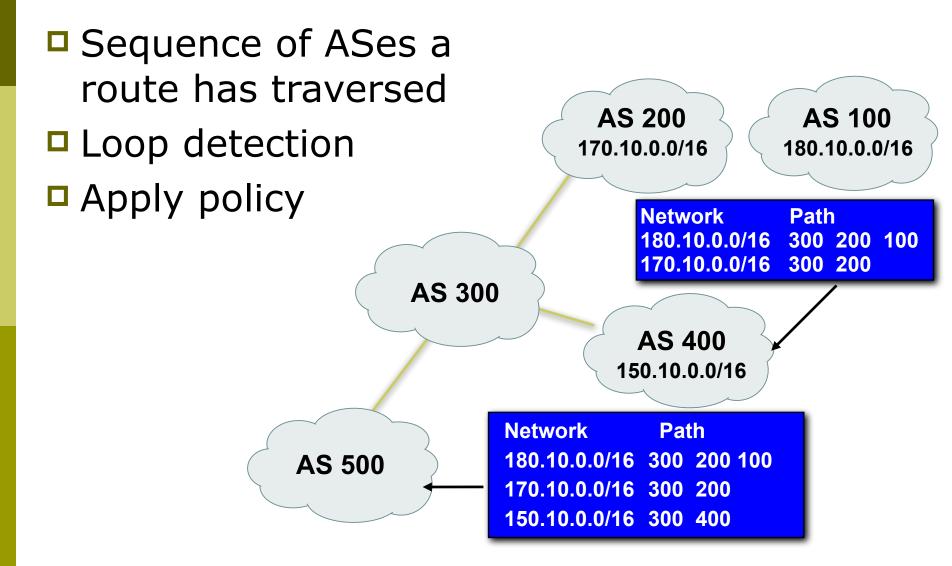

#### AS-Path (with 16 and 32-bit ASNs)

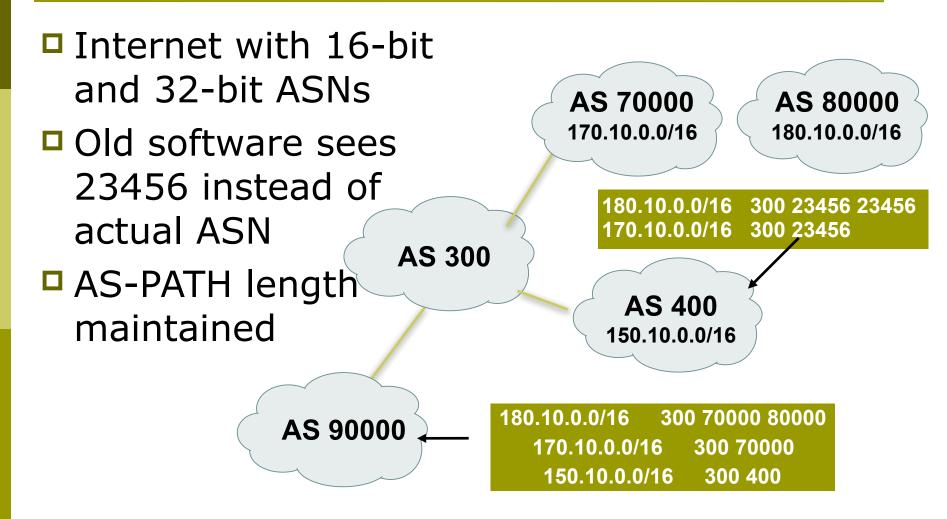

#### Next Hop Attribute

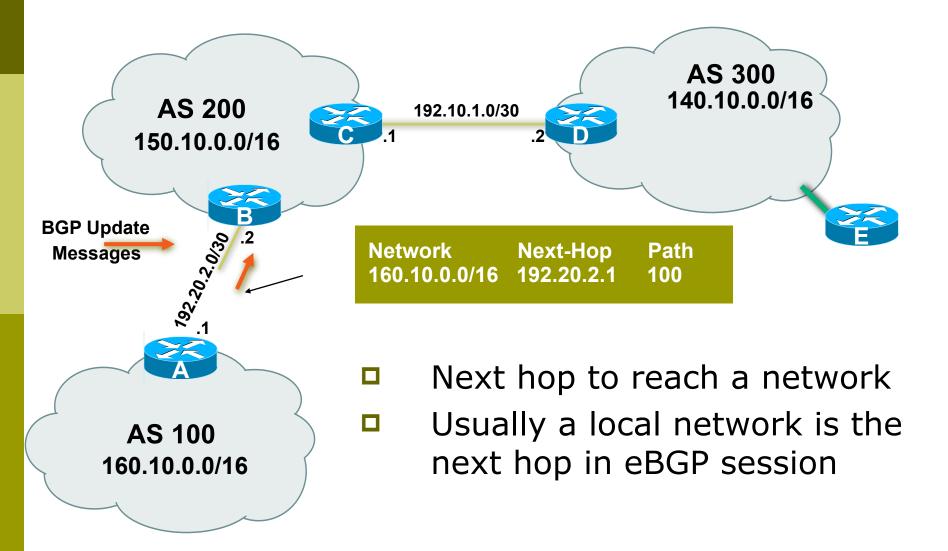

# Next Hop Attribute

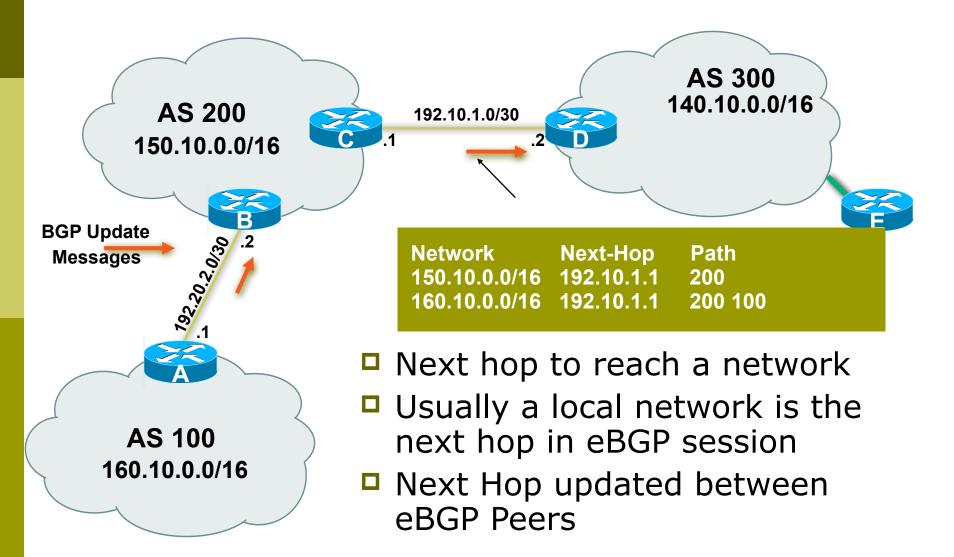

# Next Hop Attribute

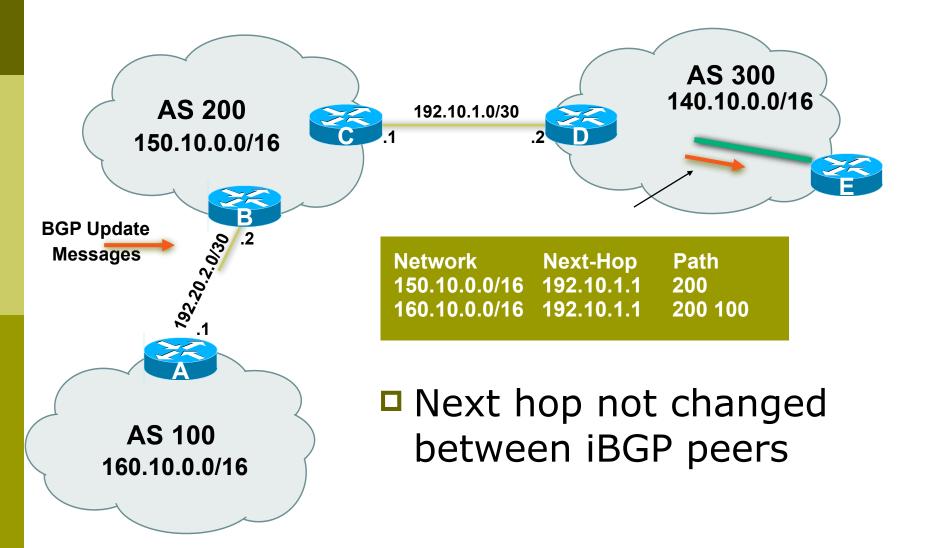

# Next Hop Attribute (more)

- IGP is used to carry route to next hops
- Recursive route look-up
  - BGP looks into IGP to find out next hop information
  - BGP is not permitted to use a BGP route as the next hop
- Isolates BGP from actual physical topology
- Allows IGP to make intelligent forwarding decision

# Next Hop Best Practice

- Cisco IOS default is for external next-hop to be propagated unchanged to iBGP peers
  - This means that IGP has to carry external nexthops
  - Forgetting means external network is invisible
  - With many eBGP peers, it is extra load on IGP
- ISP best practice is to change external next-hop to be that of the local router neighbor x.x.x.x next-hop-self

## Community Attribute

## 32-bit number

- Conventionally written as two 16-bit numbers separated by colon
  - First half is usually an AS number
  - ISP determines the meaning (if any) of the second half
- Carried in BGP protocol messages
  - Used by administratively-defined filters
  - Not directly used by BGP protocol (except for a few "well known" communities)

# BGP Updates: Withdrawn Routes

- Used to "withdraw" network reachability
- Each withdrawn route is composed of:
  - Network Prefix
  - Mask Length

# BGP Updates: Withdrawn Routes

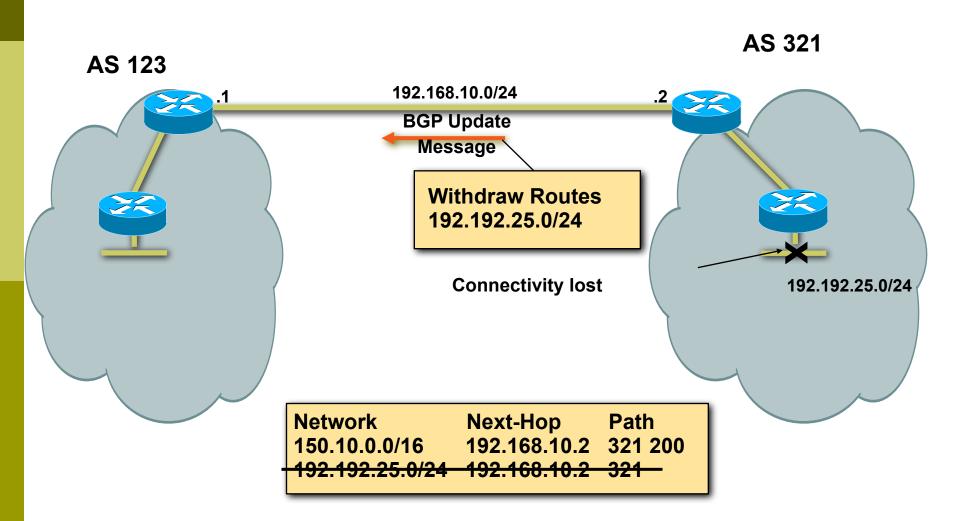

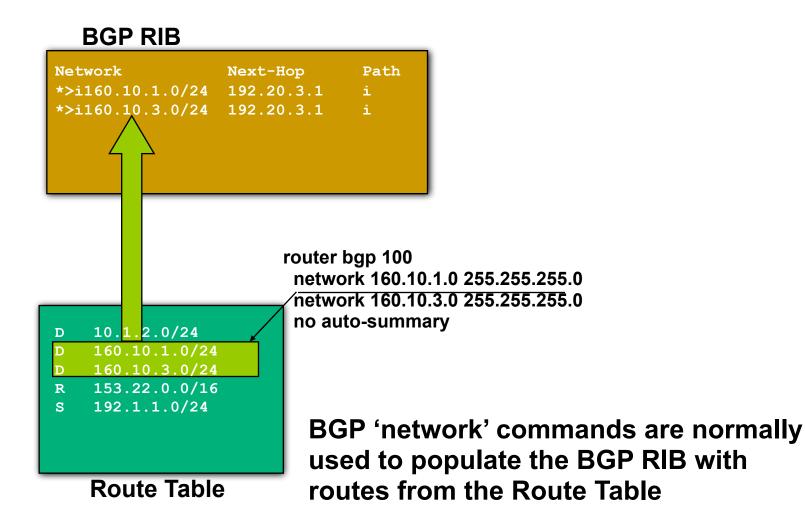

#### **BGP RIB**

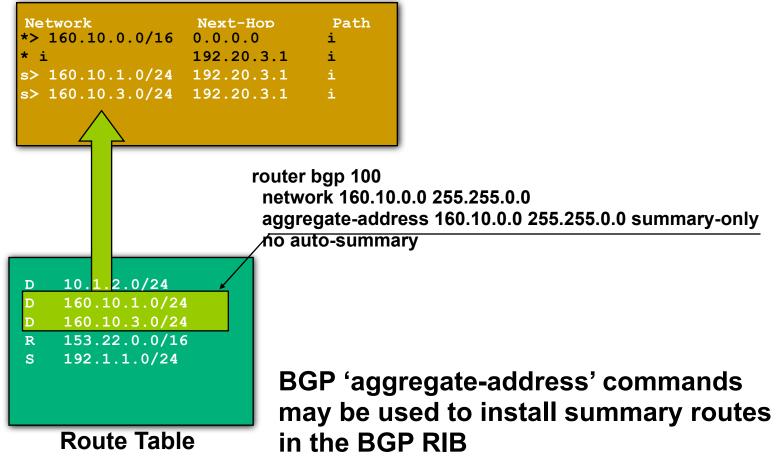

#### **BGP RIB**

10.1.2.0/24

160<mark>.1</mark>0.1.0/24

160.10.3.0/24

153.22.0.0/16

**Route Table** 

192.1.1.0/24

D

D

D

R

S

| Network          | Next-Hop   | Path |
|------------------|------------|------|
| *> 160.10.0.0/16 | 0.0.0.0    | i    |
| * i              | 192.20.3.1 | i    |
| s> 160.10.1.0/24 | 192.20.3.1 | i    |
| s> 160.10.3.0/24 | 192.20.3.1 | i    |
| *> 192.1.1.0/24  | 192.20.3.1 | ?    |
| <u>^</u>         |            |      |

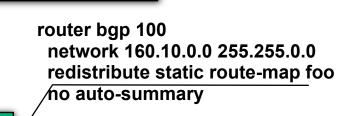

access-list 1 permit 192.1.0.0 0.0.0.255

route-map foo permit 10 match ip address 1

BGP 'redistribute' commands can also be used to populate the BGP RIB with routes from the Route Table

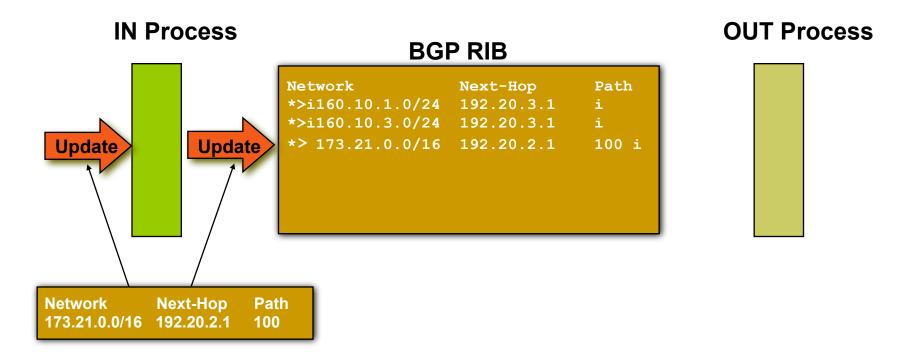

- BGP "in" process
  - receives path information from peers
  - results of BGP path selection placed in the BGP table
  - "best path" flagged (denoted by ">")

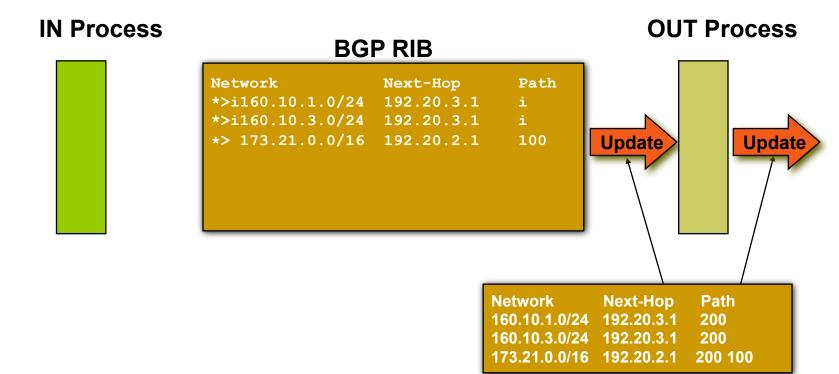

- BGP "out" process
  - builds update using info from RIB
  - may modify update based on config
  - Sends update to peers

#### **BGP RIB**

| *>:<br>*>:  | i160.1       | 0.1.0/24<br>0.3.0/24<br>1.0.0/16  | 192.20 | .3.1<br>.3.1 | Path<br>i<br>i<br>100 |
|-------------|--------------|-----------------------------------|--------|--------------|-----------------------|
|             |              |                                   |        |              |                       |
|             |              |                                   |        |              |                       |
|             |              |                                   |        |              |                       |
| D<br>D<br>D | 160.<br>160. | .2.0/24<br>10.1.0/24<br>10.3.0/24 | ł      |              | est p                 |
| R<br>S      | 192          | 22.0.0/16<br>1.1.0/24             |        |              | efix a<br>also        |
| В           | -173.        | 21.0.0/16                         | )      |              | r if Bo<br>ance       |
|             | Route Table  |                                   |        |              | e pre                 |

- Best paths installed in routing table if:
- prefix and prefix length are unique (not also in some other routing protocol)
- Or if BGP has a lower "administrative distance" than other protocol with the same prefix/length

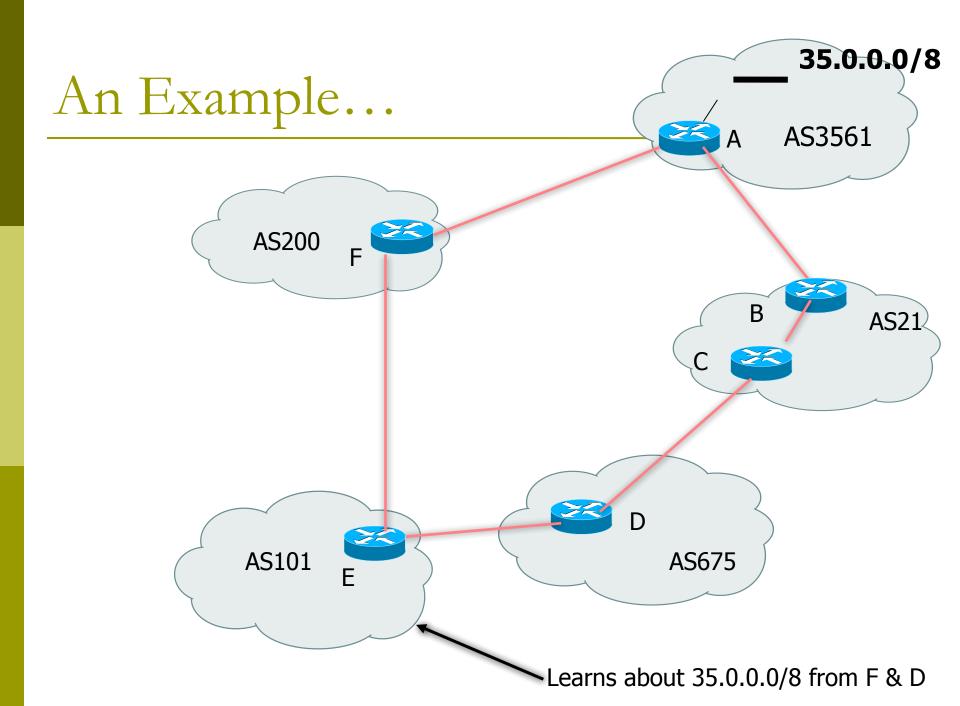

# BGP Case Study 2 and Exercise 2

#### Interconnecting your network

# Case Study 2: Another ISP in the same country

- Uses same layout as Ex 1
- Start to involve the rest of your network in BGP
  - Why? iBGP is more scalable than IGP (OSPF) for client prefixes
- Propagate external connectivity

Case Study 2: Extending your network

#### One upstream provider.

- Client routes are in your network, but setup either in your IGP (OSPF) and using static routes.
- Need to extend your network from simply peering at your edge to the rest of the network.
- Interconnect the rest of your network, to the external network.

# Exercise 2: BGP configuration

- Refer to "BGP cheat sheet".
- Add peers to previous configuration.
- "Virtually" connect local peers.
- No filters yet.

# Exercise 2: What you should see

You should see multiple routes to each destination

- direct route to your peer
- transit route through provider (AS 100)
- any more?

# Exercise 2: What you should see

### To see forwarding table, try:

- IPv4: "show ip route"
- IPv6: "show ipv6 route"

#### □ To see BGP information, try:

- IPv4: "show ip bgp"
- IPv6: "show bgp ipv6"
- Look at the "next hop" and "AS path"
- Try some pings and traceroutes.

# BGP Part 8

Routing Policy Filtering

# Terminology: "Policy"

- Where do you want your traffic to go?
  - It is difficult to get what you want, but you can try
- Control of how you accept and send routing updates to neighbors
  - prefer cheaper connections, load-sharing, etc.
- Accepting routes from some ISPs and not others
- Sending some routes to some ISPs and not others
- Preferring routes from some ISPs over others

# Routing Policy

### Why?

- To steer traffic through preferred paths
- Inbound/Outbound prefix filtering
- To enforce Customer-ISP agreements

□ How?

- AS based route filtering filter list
- Prefix based route filtering prefix list
- BGP attribute modification route maps
- Complex route filtering route maps

Filter list rules: Regular Expressions

- Regular Expression is a pattern to match against an input string
- Used to match against AS-path attribute
- □ ex: ^3561\_.\*\_100\_.\*\_1\$
- Flexible enough to generate complex filter list rules

# Regular expressions (cisco specific)

- matches start
- **\$** matches end
- \_ matches start, or end, or space (boundary between words or numbers)
- .\* matches anything (0 or more characters)
- .+ matches anything (1 or more characters)
- [0-9] matches any number between 0 and 9
- **^\$** matches the local AS (AS path is empty)

There are many more possibilities

# Filter list – using as-path access list

- Listen to routes originated by AS 3561. Implicit deny everything else inbound.
- Don't announce routes originated by AS 35, but announce everything else (outbound).

```
ip as-path access-list 1 permit _3561$
ip as-path access-list 2 deny _35$
ip as-path access-list 2 permit .*
router bgp 100
neighbor 171.69.233.33 remote-as 33
neighbor 171.69.233.33 filter-list 1 in
neighbor 171.69.233.33 filter-list 2 out
```

# Policy Control – Prefix Lists

- Per neighbor prefix filter
  - incremental configuration
- High performance access list
- Inbound or Outbound
- Based upon network numbers (using CIDR address/mask format)
- First relevant "allow" or "deny" rule wins
- Implicit Deny All as last entry in list

# Prefix Lists – Examples

- Deny default route
- ip prefix-list Example deny 0.0.0.0/0
- Permit the prefix 35.0.0/8
- ip prefix-list Example permit 35.0.0/8
- Deny the prefix 172.16.0.0/12, and all morespecific routes
- ip prefix-list Example deny 172.16.0.0/12 ge 12
  - "ge 12" means "prefix length /12 or longer". For example, 172.17.0.0/16 will also be denied.
- In 192.0.0/8, allow any /24 or shorter prefixes ip prefix-list Example permit 192.0.0/8 le 24
  - This will not allow any /25, /26, /27, /28, /29, /30, /31 or /32

# Prefix Lists – More Examples

#### In 192/8 deny /25 and above

ip prefix-list Example deny 192.0.0.0/8 ge 25

- This denies all prefix sizes /25, /26, /27, /28, /29, /30, / 31 and /32 in the address block 192.0.0.0/8
- It has the same effect as the previous example
- In 192/8 permit prefixes between /12 and /20
- ip prefix-list Example permit 192.0.0.0/8 ge 12 le 20
  - This denies all prefix sizes /8, /9, /10, /11, /21, /22 and higher in the address block 193.0.0.0/8
- Permit all prefixes
  - ip prefix-list Example permit 0.0.0.0/0 le 32

# Policy Control Using Prefix Lists

Example Configuration

```
router bgp 200
network 215.7.0.0
neighbor 220.200.1.1 remote-as 210
neighbor 220.200.1.1 prefix-list PEER-IN in
neighbor 220.200.1.1 prefix-list PEER-OUT out
!
ip prefix-list PEER-IN deny 218.10.0.0/16 le 32
ip prefix-list PEER-IN permit 0.0.0.0/0 le 32
ip prefix-list PEER-OUT permit 215.7.0.0/16
ip prefix-list PEER-OUT deny 0.0.0.0/0 le 32
```

- Accept everything except our network from our peer
- Send only our network to our peer

# Prefix-lists in IPv6

- Prefix-lists in IPv6 work the same way as they do in IPv4
  - Caveat: ipv6 prefix-lists cannot be used for ipv4 neighbours - and vice-versa
  - Syntax is very similar, for example:

```
ip prefix-list ipv4-ebgp permit 0.0.0.0/0 le 32
ip prefix-list v4out permit 172.16.0.0/16
!
ipv6 prefix-list ipv6-ebgp permit ::/0 le 128
ipv6 prefix-list v6out permit 2001:db8::/32
```

# Policy Control – Route Maps

- A route-map is like a "program" for Cisco IOS
- Has "line" numbers, like programs
- Each line is a separate condition/action
- Concept is basically:
- if *match* then do *expression* and *exit*

else

if *match* then do *expression* and *exit* 

else *etc* 

Route-map match & set clauses

#### Match Clauses

- AS-path
- Community
- IP address

#### Set Clauses

- AS-path prepend
- Community
- Local-Preference
- MED
- Origin
- Weight
- Others...

# Route Map: Example One

```
router bgp 300
neighbor 2.2.2.2 remote-as 100
neighbor 2.2.2.2 route-map SETCOMMUNITY out
1
route-map SETCOMMUNITY permit 10
match ip address 1
match community 1
 set community 300:100
access-list 1 permit 35.0.0.0
ip community-list 1 permit 100:200
! When you are sending information OUT to neighbor
! 2.2.2.2, then: if the prefix/mask matches
! access-list 1, and if the community matches
! community-list 1, then:
! do "set community 300:100"
```

```
Route Map:
Example Two
```

Example Configuration as AS PATH prepend

```
router bgp 300
network 215.7.0.0
neighbor 2.2.2.2 remote-as 100
neighbor 2.2.2.2 route-map SETPATH out
!
route-map SETPATH permit 10
set as-path prepend 300 300
```

Use your own AS number for prepending

Otherwise BGP loop detection will cause disconnects

# BGP Exercise 3

Filtering peer routes using ASpath regular expression

# Exercise 3: Filtering peer routes using AS-path

- Create "ip as-path access-list <number>" to match your own routes
  - ip as-path access-list 2 permit ^\$
- Apply the filters to both IPv4 and IPv6 peers:
  - "neighbor <address> filter-list 1 in"
  - "neighbor <address> filter-list 2 out"
  - As-path filters are protocol independent, so the same filter can be applied to both IPv4 and IPv6 peers!
- Apply the outbound filter to the AS100 upstream
  - "neighbor <upstream-addr> filter-list 2 out"

### Exercise 3: What you should see

From peers: only their routes, no transit

- They send all routes, but you filter
- □ To peers: your routes
  - They will ignore the transit routes if you mistakenly send them
- □ From upstream: all routes
- To upstream: your routes, no transit

### Exercise 3: Did it work?

### IPv4 show commands:

- "show ip route" your forwarding table
- "show ip bgp" your BGP table
- "show ip bgp neighbor xxx received-routes" from your neighbour before filtering
- "show ip bgp neighbor xxx routes" from neighbour, after filtering
- "show ip bgp neighbor advertised-routes" to neighbour, after filtering

### Exercise 3: Did it work?

### IPv6 show commands:

- "show ipv6 route" your forwarding table
- "show bgp ipv6" your BGP table
- "show bgp ipv6 neighbor xxx received-routes" from your neighbour before filtering
- "show bgp ipv6 neighbor xxx routes" from neighbour, after filtering
- "show bgp ipv6 neighbor advertised-routes" to neighbour, after filtering

# **BGP** Exercise 4

# Filtering peer routes using prefix-lists

Exercise 4: Filtering peer routes using prefix-list

- Create "ip prefix-list my-routes" to match your own routes
- Create "ip prefix-list peer-as-xxx" to match your peer's routes
- Apply the filters to your peers
  - "neighbor xxx prefix-list my-routes out"
  - "neighbor xxx prefix-list peer-as-xxx in"
- Apply the outbound filter to your upstream provider
  - "neighbor xxx prefix-list my-routes out"

Exercise 4: Filtering peer routes using prefix-list

- Create "ipv6 prefix-list myv6-routes" to match your own routes
- Create "ipv6 prefix-list peer-as-xxx-v6" to match your peer's routes
- Apply the filters to your IPv6 peers
  - "neighbor xxx prefix-list myv6-routes out"
  - "neighbor xxx prefix-list peer-as-xxx-v6 in"
- Apply the outbound filter to your upstream provider
  - "neighbor xxx prefix-list myv6-routes out"

### Exercise 4: What you should see

- From peers: only their routes, no transit
- To peers: only your routes, no transit
- From upstream: all routes
- To upstream: only your routes, no transit
- We still trust the upstream provider too much. Should filter it too!
  - See "ip prefix-list sanity-filter" and "ipv6 prefixlist v6sanity-filter" in the cheat sheet

### Exercise 4: Did it work?

### IPv4 show commands:

- "show ip route" your forwarding table
- "show ip bgp" your BGP table
- "show ip bgp neighbor xxx received-routes" from your neighbour before filtering
- "show ip bgp neighbor xxx routes" from neighbour, after filtering
- "show ip bgp neighbor advertised-routes" to neighbour, after filtering

### Exercise 4: Did it work?

### IPv6 show commands:

- "show ipv6 route" your routing table
- "show bgp ipv6" your BGP table
- "show bgp ipv6 neighbor xxx received-routes" from your neighbour before filtering
- "show bgp ipv6 neighbor xxx routes" from neighbour, after filtering
- "show bgp ipv6 neighbor advertised-routes" to neighbour, after filtering

# BGP Part 9

#### More detail than you want

BGP Attributes Synchronization Path Selection

# BGP Path Attributes: Why?

- Encoded as Type, Length & Value (TLV)
- Transitive/Non-Transitive attributes
- Some are mandatory
- Used in path selection
- To apply policy for steering traffic

# **BGP** Attributes

### Used to convey information associated with NLRI

- AS path
- Next hop
- Local preference
- Multi-Exit Discriminator (MED)
- Community
- Origin
- Aggregator

### Local Preference

- Not used by eBGP, mandatory for iBGP
- Default value of 100 on Cisco IOS
- Local to an AS
- Used to prefer one exit over another
- Path with highest local preference wins

### Local Preference

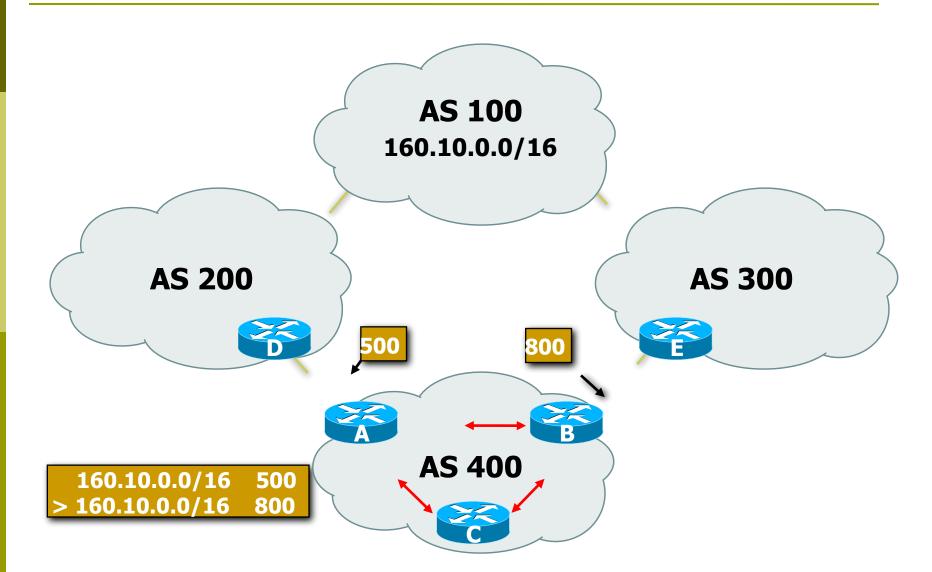

### Multi-Exit Discriminator

- Non-transitive
- Represented as a numerical value
  - Range 0x0 0xffffffff
- Used to convey relative preference of entry points to an AS
- Comparable if the paths are from the same AS
- Path with the lowest MED wins
- IGP metric can be conveyed as MED

### Multi-Exit Discriminator (MED)

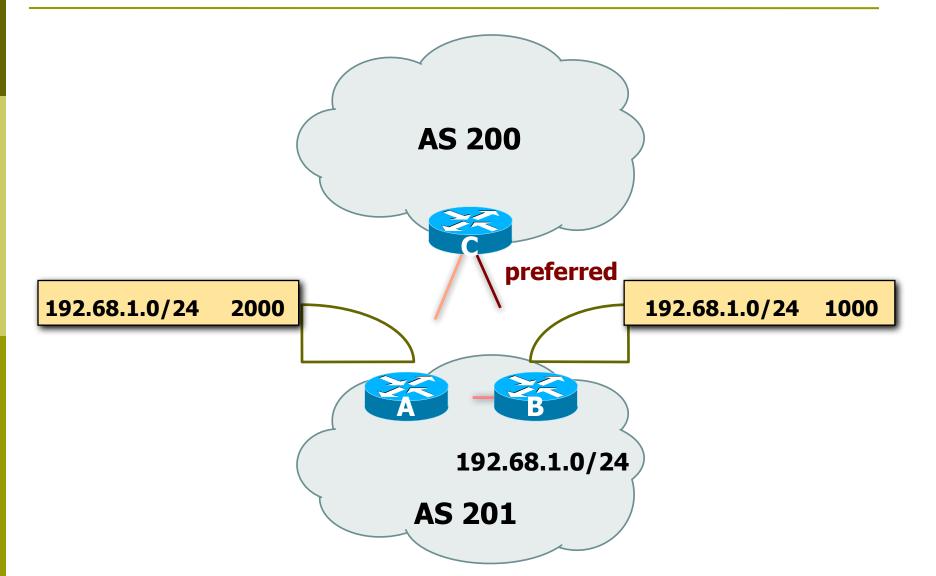

# Origin

### Conveys the origin of the prefix

Historical attribute

#### Three values:

- IGP from BGP network statement
  - E.g. network 35.0.0.0
- EGP redistributed from EGP (not used today)
- Incomplete redistributed from another routing protocol

E.g. – redistribute static

#### □ IGP < EGP < incomplete

Lowest origin code wins

# Weight

### Not really an attribute (Cisco proprietary)

- Used when there is more than one route to same destination
- Local to the router on which it is assigned, and not propagated in routing updates
- Default is 32768 for paths that the router originates and zero for other paths
- Routes with a higher weight are preferred when there are multiple routes to the same destination

### Communities

- Transitive, Non-mandatory
- Represented as a numeric value
  - 0x0 0xffffffff
  - Internet convention is ASN:<0-65535>
- Used to group destinations
- Each destination could be member of multiple communities
- Flexibility to scope a set of prefixes within or across AS for applying policy

### Communities

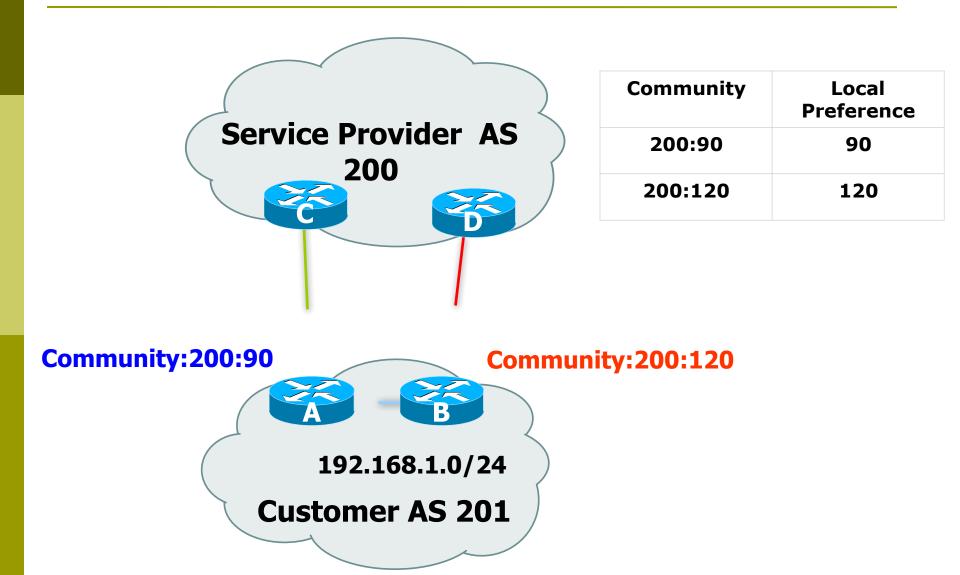

### Well-Known Communities

Several well known communities

www.iana.org/assignments/bgp-well-known-communities

- no-export 65535:65281
  - do not advertise to any eBGP peers
- no-advertise 65535:65282
  - do not advertise to any BGP peer
- no-export-subconfed 65535:65283
  - do not advertise outside local AS (only used with confederations)
- no-peer 65535:65284
  - do not advertise to bi-lateral peers (RFC3765)

# No-Export Community

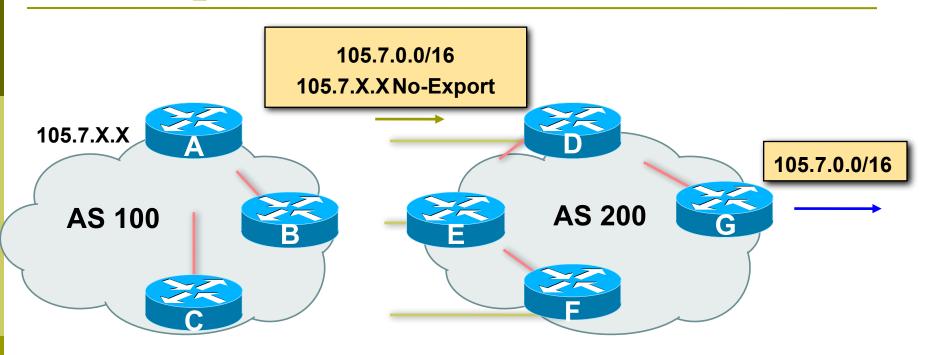

AS100 announces aggregate and subprefixes

- Intention is to improve loadsharing by leaking subprefixes
- Subprefixes marked with no-export community
- Router G in AS200 does not announce prefixes with noexport community set

### Administrative Distance

- Routes can be learned via more than one protocol
  - Used to discriminate between them
- Route with lowest distance installed in forwarding table
- BGP defaults
  - Local routes originated on router: 200
  - iBGP routes: 200
  - eBGP routes: 20
- Does not influence the BGP path selection algorithm but influences whether BGP learned routes enter the forwarding table

# Synchronization

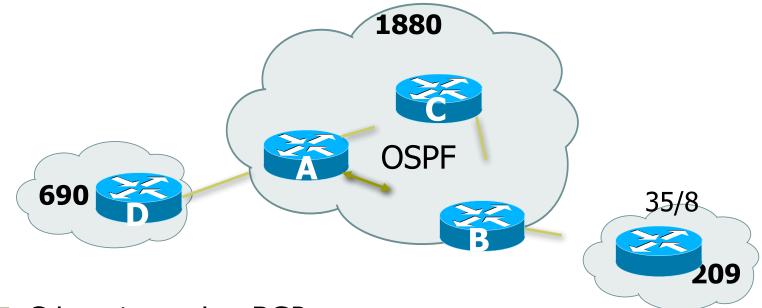

- C is not running BGP
- A won't advertised 35/8 to D until the IGP is in sync
- Turn synchronization off!
- router bgp 1880
- no synchronization

# Synchronization

- In Cisco IOS, BGP does not advertise a route before all routers in the AS have learned it via an IGP
  - Default in IOS prior to 12.4; very unhelpful to most ISPs
- Disable synchronization if:
  - AS doesn't pass traffic from one AS to another, or
  - All transit routers in AS run BGP, or
  - iBGP is used across backbone
- You should always use iBGP
  - so, always use "no synchronization"

# BGP route selection (bestpath)

Route has to be synchronized

- Only if synchronization is enabled
- Prefix must be in forwarding table
- Next-hop has to be accessible
  - Next-hop must be in forwarding table
- Largest weight
- Largest local preference

# BGP route selection (bestpath)

- Locally sourced
  - Via redistribute or network statement
- Shortest AS path length
  - Number of ASes in the AS-PATH attribute
- Lowest origin
  - IGP < EGP < incomplete</li>
- Lowest MED
  - Compared from paths from the same AS

# BGP route selection (bestpath)

- External before internal
  - Choose external path before internal
- Closest next-hop
  - Lower IGP metric, nearest exit to router
- Lowest router ID
- Lowest IP address of neighbour

### BGP Route Selection...

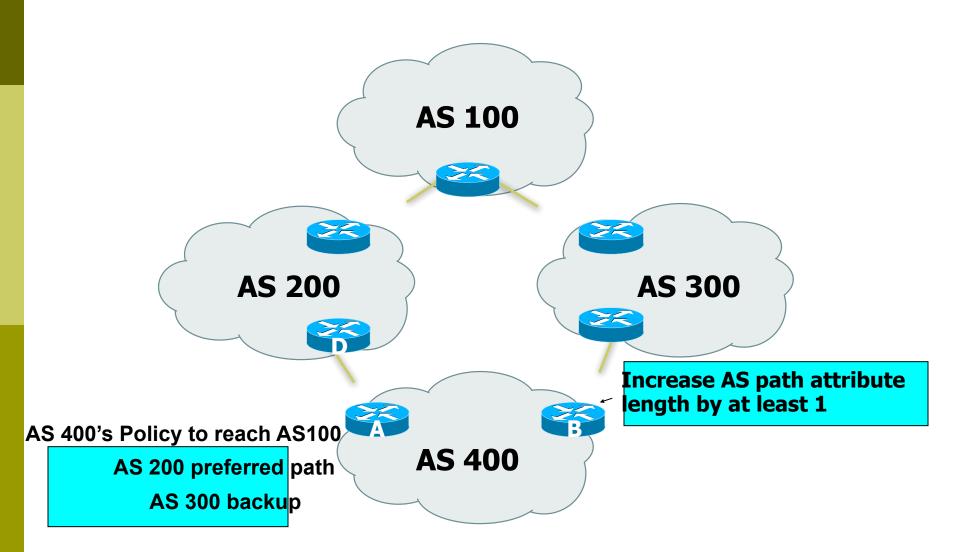

# BGP Part 10

#### **BGP and Network Design**

# Stub AS

- Enterprise network, or small ISP
- Typically no need for BGP
- Point default towards the ISP
- ISP advertises the stub network to Internet
- Policy confined within ISP policy

### Stub AS

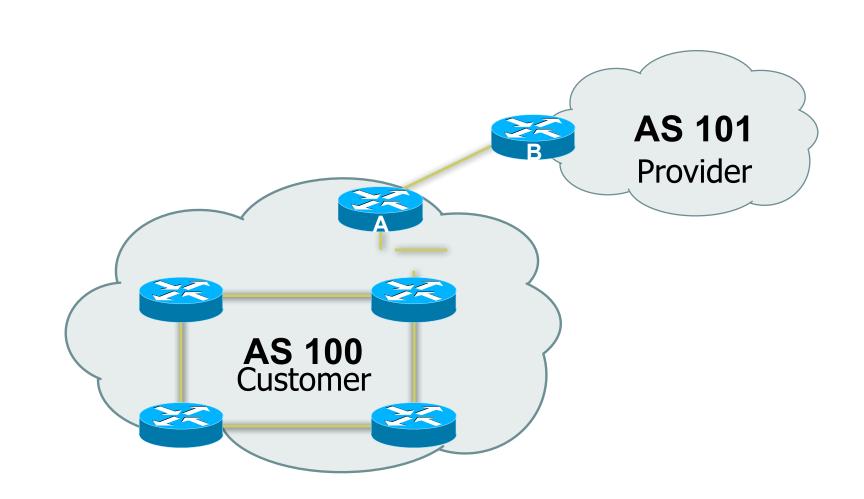

### Multihomed AS

- Enterprise network or small ISP
- Only border routers speak BGP
  - And others on direct path between them
- IBGP only between border routers
- Rest of network either has:
  - exterior routes redistributed in a controlled fashion into IGP...
  - ...or use defaults (much preferred!)

### Multi-homed AS

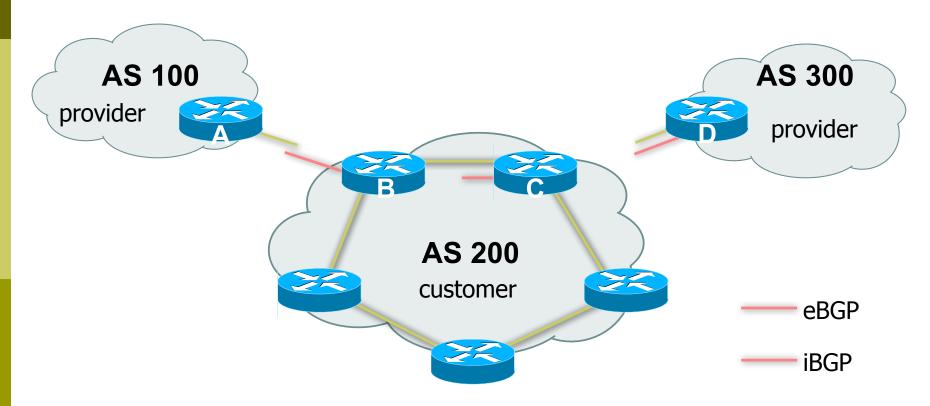

More details on multihoming coming up...

### Service Provider Network

### IBGP used to carry exterior routes

- No redistribution into IGP
- IGP used to track topology inside your network

### Full iBGP mesh required

- Every router in ISP backbone should talk iBGP to every other router
- This has scaling problems, and solutions (e.g. route reflectors)

#### Common Service Provider Network

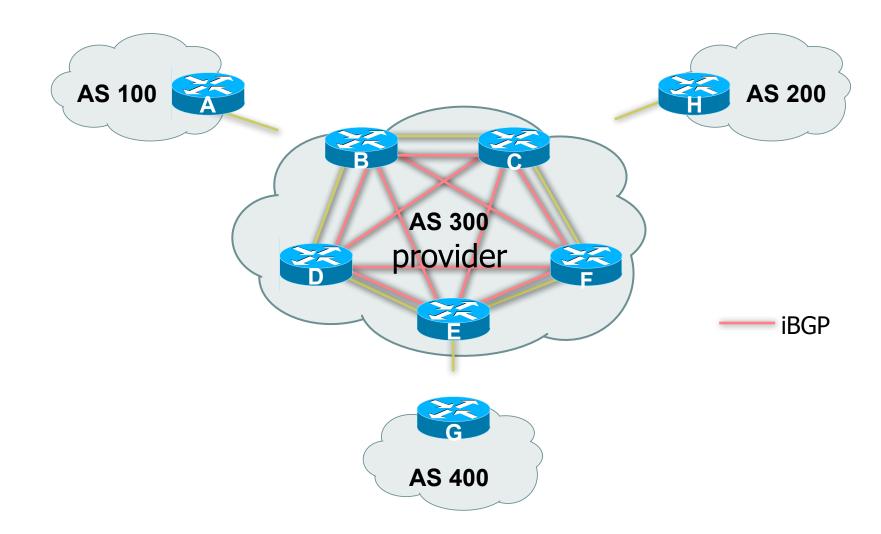

# Load-sharing – single path

```
    Router A:
    interface loopback 0
    ip address 20.200.0.1 255.255.255.255
!
    router bgp 100
    neighbor 10.200.0.2 remote-as 200
    neighbor 10.200.0.2 update-source loopback0
    neighbor 10.200.0.2 ebgp-multihop 2
!
    ip route 10.200.0.2 255.255.255 <DMZ-link1>
    ip route 10.200.0.2 255.255.255 <DMZ-link2>
```

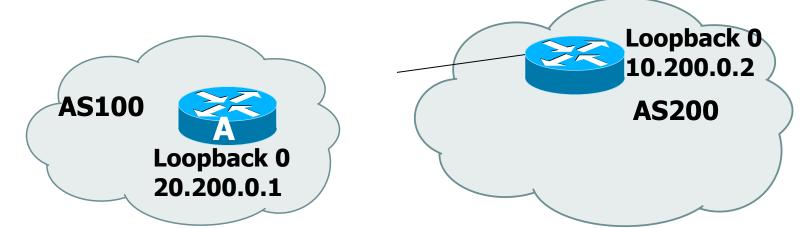

# Load-sharing – multiple paths from the same AS

Router A:

router bgp 100
neighbor 10.200.0.1 remote-as 200
neighbor 10.300.0.1 remote-as 200
maximum-paths 2

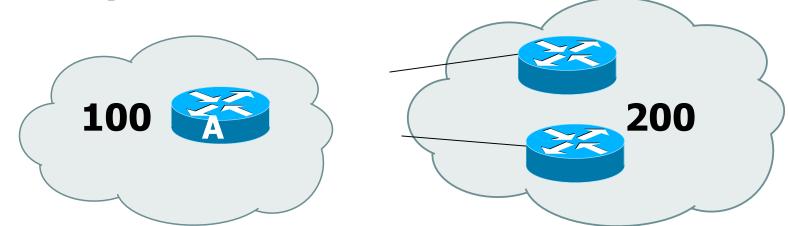

Note: A still only advertises one "best" path to iBGP peers

## Redundancy – Multi-homing

Reliable connection to Internet

- 3 common cases of multi-homing
  - default from all providers
  - customer + default from all providers
  - full routes from all providers
- Address Space
  - comes from upstream providers, or
  - allocated directly from registries

### Default from all providers

- Low memory/CPU solution
- Provider sends BGP default
  - provider is selected based on IGP metric
- Inbound traffic decided by providers' policy
  - Can influence using outbound policy, example: AS-path prepend

## Default from all providers

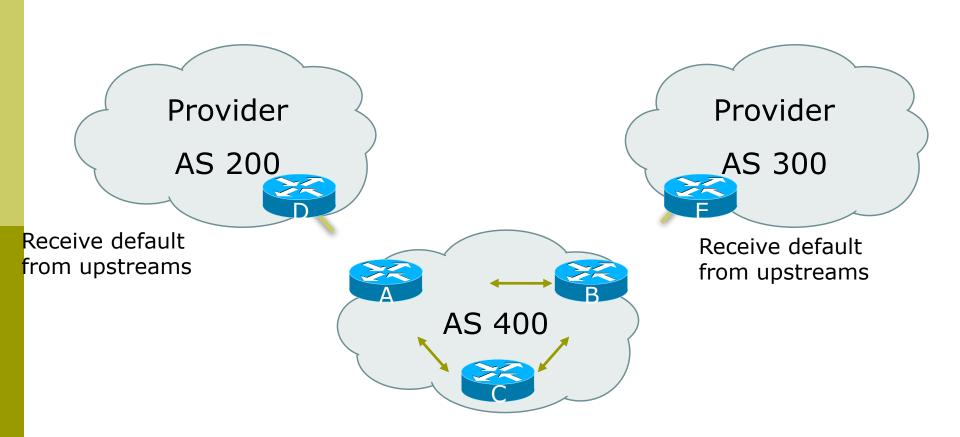

# Customer prefixes plus default from all providers

- Medium memory and CPU solution
- Granular routing for customer routes, default for the rest
  - Route directly to customers as those have specific policies
- Inbound traffic decided by providers' policies
  - Can influence using outbound policy

#### Customer routes from all providers

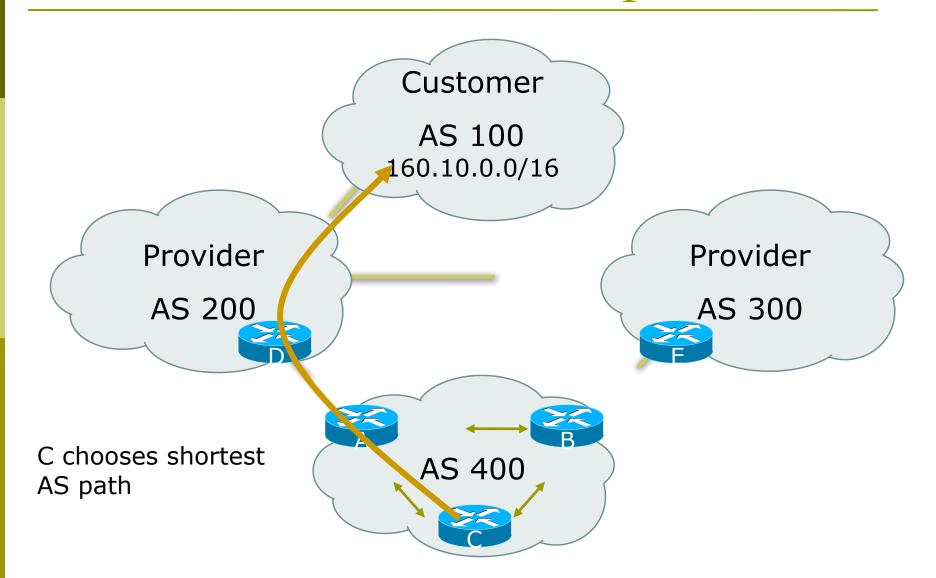

### Full routes from all providers

- More memory/CPU
- Fine grained routing control
- Usually transit ASes take full routes
- Usually pervasive BGP

## Full routes from all providers

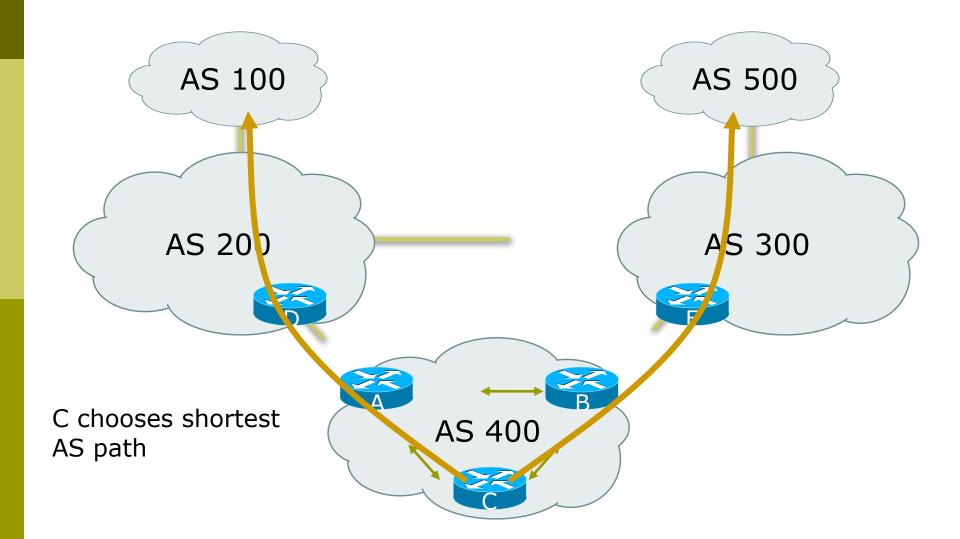

Best Practices IGP in Backbone

IGP connects your backbone together, not your clients' routes

- Clients' routes go into iBGP
- Hosting and service LANs go into iBGP
- Dial/Broadband/Wireless pools go into iBGP
- IGP must converge quickly

The fewer prefixes in the IGP the better

IGP should carry netmask information – OSPF, IS-IS, EIGRP

# Best Practices iBGP in Backbone

IBGP runs between all routers in backbone

Configuration essentials:

- Runs between loopbacks
- Next-hop-self
- Send-community
- Passwords
- All non-infrastructure prefixes go here

## Best Practices... Connecting to a customer

#### Static routes

- You control directly
- No route flaps

#### Shared routing protocol or leaking

- Strongly discouraged
- You must filter your customers info
- Route flaps
- BGP for multi-homed customers
  - Private AS for those who multihome on to your backbone
  - Public AS for the rest

# Best Practices... Connecting to other ISPs

- Advertise only what you serve
- Take back as little as you can
- Take the shortest exit
- Aggregate your routes!!
  - Consult RIPE-399 document for recommendations:
  - http://www.ripe.net/docs/ripe-399.html
- FILTER! FILTER! FILTER!

# Best Practices... The Internet Exchange

- Long distance connectivity is:
  - Expensive
  - Slow (speed of light limitations)
  - Congested
- Connect to several providers at a single point
  - Cheap
  - Fast
- More details later!

#### Summary

#### We have learned about:

- BGP Protocol Basics
- Routing Policy and Filtering
- BGP Best Path Computation
- Typical BGP topologies
- Routing Policy
- BGP Network Design
- Redundancy/Load sharing
- Some best practices